#### **More Exercises with Loops**

**CS 8: Introduction to Computer Science, Spring 2019** Lecture #8

> Ziad Matni, Ph.D. Dept. of Computer Science, UCSB

## Administrative

- Hw04  $-$  due next week
- Lab02 due on Sunday by midnight  $(11:59 \text{ pm})$  on **Gradescope**!
- Midterm Exam #1 is NEXT WEEK on Wed., May 2<sup>nd</sup>  $-$  I'll put up sample problems after Wed. this week

# Midterm #1 Exam

- **May 2<sup>nd</sup>, 2:00 3:15 PM** in THIS classroom (unless you are a DSP student)
- Come 10 MINUTES EARLY as there might be pre-assigned seating
- **CLOSED BOOK!** But you can bring 1 page of notes
	- $-$  Single-side only, 8.5" x 11"
	- $-$  Hand-written or computer printed is OK!
	- $-$  Must turn it in *with the exam* when done
	- No calculators / cell phones / any type of computer
- Bring your UCSB ID with you. NO EXCEPTIONS.

## Midterm #1 Exam

#### **WHAT'S ON IT?!**

#### • **Everything**

- Review ALL lectures
- Review ALL readings
- Review ALL labs
- Review ALL homework

#### Midterm #1 Exam

#### **SAMPLE QUESTIONS?!?!?!?!?!?!**

• Yes! See Study Guide on the class website!

A/25/19 **Matni, CS8, Wi19** 5

#### Lecture Outline

• More exercise with loops using for and while

And the Mathi, CS8, Sp19 6 and the Mathi, CS8, Sp19 6 and the Mathi, CS8, Sp19 6 and the Mathi, CS8, Sp19 6 and the Mathi, CS8, Sp19 6 and the Mathi, CS8, Sp19 6 and the Mathi, CS8, Sp19 6 and the Mathi, CS8, Sp19 6 and th

### Exercise 1

• What will this code do?

```
for p in range(6, 25, 6):
  if p % 12 == 0:
     print("X", end="")
  else:	
     print("0", end="")
```
A/25/19 **Matni, CS8, Sp19** 7

## Exercise 2

```
• What will this code do?
```

```
sum = 0count = 0while (count < 10):
   if count in (3, 8):
      	 	print(count/2)	
   count += 1sum + = countprint(count, sum, sep=", ")
```
And the state of the state of the Mathi, CS8, Sp19 and the SSS, Sp19 and the SSS, Sp19 and the SSS, Sp19 and the SSS, Sp19 and the SSS, Sp19 and the SSS, Sp19 and the SSS, Sp19 and the SSS, Sp19 and the SSS, Sp19 and the S

### Class Exercise

**<u>Get together with 2 or 3 other people around you and answer this question.</u>** 

You can use your notes from last time. You can use your computers:

*A* prime number is a positive, non-zero integer that cannot be divided by any other positive, non-zero integer, except ONE (1) and ITSELF.

*For example,* 5 is a prime number, but 6 is not (it's divisible by 2 and by 3). The first five prime numbers are: 2, 3, 5, 7, and 11

Write a Python function, **prime()**, that takes an argument **n** and returns either True (if **n** is a prime number) or False (if **n** is NOT a prime number).

#### Class Exercise

```
def prime(n):
   p = Truefor i in range(2, n):
      if n % i == 0:
         p = Falsereturn p
```
#### Class Exercise

```
def prime(n):
   p = Truefor i in range(2, n):
      if n % i == 0:
          p = Falsereturn p
```

```
# Let's test our new function out!
for i in range(2, 3000):
   if prime(i):
       	 	print(i)
                      BONUS: print(i, ", ", end="")
```
## Exercise 3

Take out a piece of paper and write Python code that will go through all the numbers from **1 to 10 (inclusive of 1 and 10)** 

and prints out the product of all these numbers.

You MUST use a for-loop to solve this problem.

A/25/19 12

#### Exercise 3 - Solution

 $p = 1$ for  $n$  in range $(1, 11)$ :  $p = p * n$  # or  $p * = n$ print(p) 

#### Exercise 4 - Nested Loops

• What will this code do?

```
for p in range(2):
  for q in range(3):
     print("z", end="")
```
# Introducing Turtle Graphics!

- A nice way to get introduced to simple graphics using Python
- You have to first **import turtle**
- You can then use it as per the demo I'm about to give...

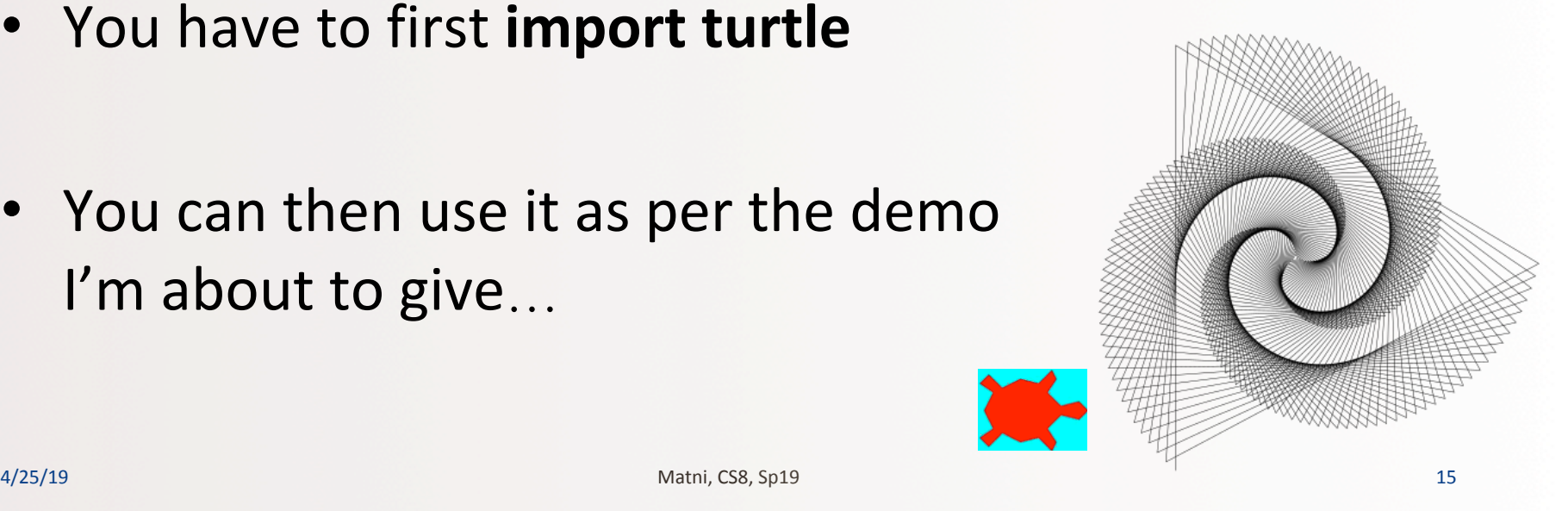

## Basic Turtle Commands

import turtle

```
timmy = turtle.Turtle() # Set the turtle object, call it timmy!
```
- timmy.forward(100) # Draw forwards 100 pixels
- timmy.right(90) # Turn the turtle 90 degrees to the right
- timmy.backwards(50) # Draw backwards 50 pixels
- timmy.left(45)  $\qquad$  # Turn the turtle 45 degrees to the left
- timmy.color("blue") # Make timmy blue
- $t_{\text{simmy.pensize(3)}}$  # Set the width of the pen
- timmy.penup()  $\qquad$  # Put pen up (can move it w/o drawing)
- timmy.pendown()  $\qquad$  # Put pen down (can draw again)

# What Will These Do?

import turtle  $boris = turtle. Turtle()$ boris.color("blue") boris.forward(100) boris.right(90) boris.forward(100) boris.right(90) boris.forward(100) boris.right(90) boris.forward(100) boris.right(90) 

import turtle  $natscha = turtle.Turtle()$ natascha.color("red") natascha.forward(100) natascha.left(60) natascha.forward(100) natascha.left(60) natascha.forward(100) natascha.left(60) natascha.forward(100) natascha.left(60) natascha.forward(100) natascha.left(60) natascha.forward(100) natascha.left(60) 

## YOUR TO-DOS

- **Q** Finish reading **Chapter 5**
- q Finish **HW4** (due **TUESDAY**)
- q Finish **Lab2** (turn it in by **Sunday**)

 $\Box$  Whistle while you work

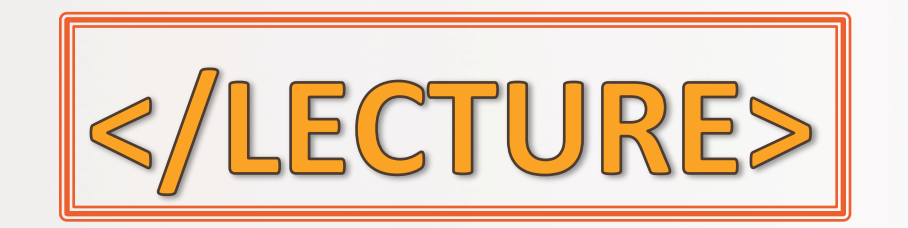

A/25/19 Matni, CS8, Sp19 19